# **CANECO BIM**

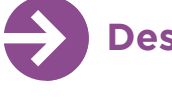

## **Description of Caneco BIM functionalities**

#### **Operation mode**

- For its operation, Caneco BIM requires on the user station:
- a complete Revit® software (all versions except LT)
- for compatible versions, please refer to the readme of the respective versions

#### **Basic functionalities**

- Revit® generic electrical object library manager
- Revit® Electrical Project Design Template
- Electrical installation explorer for electrical system design
- Shared parameter sets for documentation, labels and properties
- Control and design aids (Omniclass identifier, electrical connector, property sets, ...)
- Automated cable routing
- Electrical circuit creation and modification tool
- Electrical circuit style
- Inspection of cable tray networks (content, continuity)
- Cable tray sizing
- Modeling of Busbar Trunking Systems

## **Libraries**

- Pre-configured Caneco BIM equipment (high/low current)
- Revit® objects integrating default electrical properties (consumption, conductors, Cos Phi...)
- Sources, panels, junction boxes

### **Cable routing**

- Automatic routing of wiring in 2D plan view and in 3D views
- Automatically considers user-defined cable tray usages
- Routing altitude
- Routing of end cables in a cable tray
- Display of the position of cables in cable trays
- Automatic writing of the circuit path

#### **Calculation**

- Automatic dimensioning of cable tray sections
- Consideration of layers and reserves in cable trays
- Optimization of cable tray filling
- Automated Wall Opening calculation

### **Documentation**

- Generation of a synoptic study diagram of the high and low current installation (work in progress)
- Documentation cartridge
- Plan view template
- Production of material lists

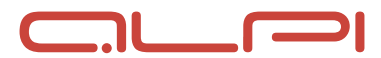

#### **Description of Caneco BIM functionalities (continuation)**

#### $\sum_{\text{cancelon}}$ **Exchanges with Caneco BT (if you have Caneco BT)**

- Bidirectional data transfer between Caneco BT and Caneco BIM
- Automatic production of general and board single-line diagrams
- Recovery of the characteristics essential for sizing (cable lengths, consumption, etc.)
- Considering in Caneco BIM the results of calculations and modifications made
- Import of several Caneco BIM files in the same Caneco BT project
- Sizing of the Busbar Trunking Systems

#### $Dx$ **DIALux© (if you have the free DIALux software)**

• Export of rooms created in Caneco BIM in .STF format for lighting studies

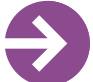

## **Additional software**

#### **CANECO IMPLAN**

Software for automated design of 2D/3D electrical plans

- Implementation of 2D/3D electrical equipment in high and low current
- Sizing and calculations in connection with Caneco BT
- Automated routing of cables, sizing of cable trays

• Automatic documentation: bills of material for cables, receivers and cable trays, cable lists, cable schedules as well as lists of cable trays along with cross sections views

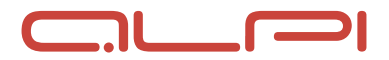

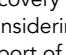